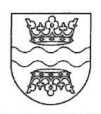

Numer referencyjny: SG.2710.1.2021

# SPECYFIKACJA WARUNKÓW ZAMÓWIENIA (SWZ)

dla postępowania o udzielenie zamówienia publicznego na roboty budowlane prowadzonego w trybie podstawowym bez negocjacji o wartości zamówienia nie przekraczającej progów unijnych o jakich stanowi art. 3 ustawy z 11 września 2019 r. - Prawo zamówień publicznych (Dz. U. z 2019 r. póz. 2019 z późn. zm.)- dalej Pzp na zadanie pn.:

# Remont części pomieszczeń świetlicy wiejskiej w Paliwodziźnie przeznaczonych na Klub Seniora

Zamówienie współfinansowane ze środków Regionalnego Programu Operacyjnego Województwa Kujawsko-Pomorskiego na lata 2014-2020 w ramach Działania 6.1 Inwestycje w infrastrukturę zdrowotną i społeczną; Poddziałania 6.1.2 Inwestycje w infrastrukturę społeczną, Schemat: Placówki opiekuńczo-wychowawcze i rodzinne domy dziecka, inne placówki wsparcia i opieki nad osobami potrzebującymi wsparcia w codziennym funkcjonowaniu oraz podmioty reintegracyjne w ramach

# TRYB UDZIELENIA ZAMÓWIENIA: tryb podstawowy bez negocjacji

Zatwierdzam: Z up. Wkita Kroughto iø.  $-ca$  *Wolta* 

Golub-Dobrzyń, dnia 13.05.2021 r.

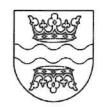

### Rozdział I - Nazwa i adres zamawiającego, adres strony internetowej prowadzonego postępowania

l. Nazwa i adres Zamawiającego Gmina GoIub-Dobrzyń ul. Plac 1000-1ecia 25 87-400 Golub-Dobrzyń pow. golubsko-dobrzyński, woj. kujawsko-pomorskie tel. 56 683 54 00 fax.56 683 52 76 strona intemetowa: www.uggolub-dobrzyn.pl adres e-mail: sekretariat@golub-dobrzyn.ug.gov.pl

#### 2. Adres strony internetowej prowadzonego postępowania:

2.1. Postępowanie o udzielenie zamówienia prowadzone będzie przy użyciu Platformy zakupowej https://platformazakupowa.pl/pn/golub dobrzyn. Ilekroć w Specyfikacji Warunków Zamówienia lub w przepisach o zamówieniach publicznych mowa jest o strome internetowej prowadzonego postępowania należy przez to rozumieć także Platformę.

2.2. Zmiany i wyjaśnienia treści SWZ oraz inne dokumenty zamówienia bezpośrednio związane z postępowaniem o udzielenie zamówienia dostępne będą na stronie https://platformazakupowa.pl/pn/golub\_dobrzyn

#### Rozdział II - Tryb i procedura prowadzonego postępowania

- l. Niniejsze postępowanie prowadzone jest w trybie podstawowym, o jakim stanowi art. 275 pkt l ustawy Pzp tj. bez możliwości negocjacji w nin. postępowaniu oraz na warunkach określonych w niniejszej Specyfikacji Warunków Zamówienia, zwaną dalej "SWZ".
- 2. Szacunkowa wartość przedmiotowego zamówienia nie przekracza progów unijnych, o jakich mowa w art. 3 ustawy Pzp.
- 3. Do niniejszego postępowania stosuje się przepisy dotyczące zamawiania robót budowlanych
- 4. W sprawach nieuregulowanych ustawą Pzp mają zastosowanie przepisy ustawy z 23 kwietnia 1964 roku Kodeks Cywilny (t.j. Dz. U. 2020 póz. 1740).

#### Rozdział III - Opis przedmiotu zamówienia

l. Przedmiotem zamówienia jest Remont części pomieszczeń świetlicy wiejskiej w Paliwodziźnie przeznaczonych na Klub Seniora

Zamówienie obejmuje:

- a) Roboty budowlane w budynku, w tym:
	- Roboty rozbiórkowe posadzkowe,
	- Roboty rozbiórkowe murowe,
	- Odbicie tynków,
	- Wykonanie nowych podkładów podposadzkowych,

II

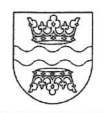

- l) odbycia przez Wykonawcę wizji lokalnej lub
- 2) sprawdzenia przez Wykonawcę dokumentów mezbędnych do realizacji zamówiema dostępnych na miejscu u Zamawiającego.
- 5. Zamawiający nie zastrzega obowiązku osobistego wykonania przez Wykonawcę kluczowych zadań. Na cały asortyment robót Wykonawca będzie uprawniony do zawarcia umowy o podwykonawstwo.

## 6. Rozwiązania równoważne.

W każdym przypadku użycia w opisie przedmiotu zamówienia norm, ocen technicznych, specyfikacji technicznych i systemów referencji technicznych, o których mowa w art 101 ust l pkt 2 oraz ust 3 ustawy Pzp Wykonawca powinien przyjąć, że odniesieniu takiemu towarzyszą wyrazy "lub równoważne"

W przypadku użycia w dokumentacji projektowej odniesień do norm, europejskich ocen technicznych, aprobat, specyfikacji technicznych i systemów referencji technicznych Zamawiający dopuszcza rozwiązania równoważne opisywanym. Wykonawca analizując dokumentację projektową powinien założyć, że każdemu odniesieniu użytemu w dokumentacji projektowej towarzyszy wyraz "lub równoważne"

W przypadku, gdy w dokumentacji projektowej lub specyfikacji technicznej wykonania i odbioru robót zostały użyte znaki towarowe, oznacza to, że są podane przykładowo i określają jedynie minimalne oczekiwane parametry jakościowe oraz wymagany standard. Wykonawca może zastosować materiały lub urządzenia równoważne, lecz o parametrach technicznych i jakościowych podobnych lub lepszych, których zastosowanie w żaden sposób nie wpłynie negatywnie na prawidłowe funkcjonowanie rozwiązań przyjętych w dokumentacji projektowej. Wykonawca, który zastosuje urządzenia lub materiały równoważne będzie obowiązany wykazać w trakcie realizacji zamówienia, że zastosowane przez niego urządzenia i materiały spełniają wymagania określone przez Zamawiającego.

Jeżeli w opisie przedmiotu zamówienia ujęto zapis wynikający z KNR lub KNNR wskazujący na konieczność wykorzystywania przy realizacji zamówienia konkretnego sprzętu o konkretnych parametrach Zamawiający dopuszcza używanie innego sprzętu o ile zapewni to osiągnięcię zakładanych parametrów projektowych i nie spowoduje ryzyka niezgodności wykonanych prac z dokumentacją techniczną.

## Rozdział IV - Termin wykonania zamówienia

Zamawiający wymaga wykonania zamówienia w terminie 40 dni od podpisania umowy/udzielenia zamówienia.

Rozdział V - Informacje o sposobie porozumiewania się zamawiającego z wykonawcami oraz przekazywania oświadczeń lub dokumentów

l. Postępowanie prowadzone jest w języku polskim w formie elektronicznej za pośrednictwem platformazakupowa.pl pod adresem: https://platformazakupowa.pl/pn/golub\_dobrzyn